# CS 3331 Numerical Methods Lecture 1: Introduction

Cherung Lee

### About this course

• Text: Applied Numerical Analysis using Matlab, 2nd edition

– Laurene V. Fausett. (LVF)

- TA: TBA
- Website:

http://www.cs.nthu.edu.tw/~cherung/teaching/cs3331/cs3331.html

• Office hours: Tuesday 2:00-3:00, Friday 3:00-4:00 (or by appointment).

# Tentative agenda

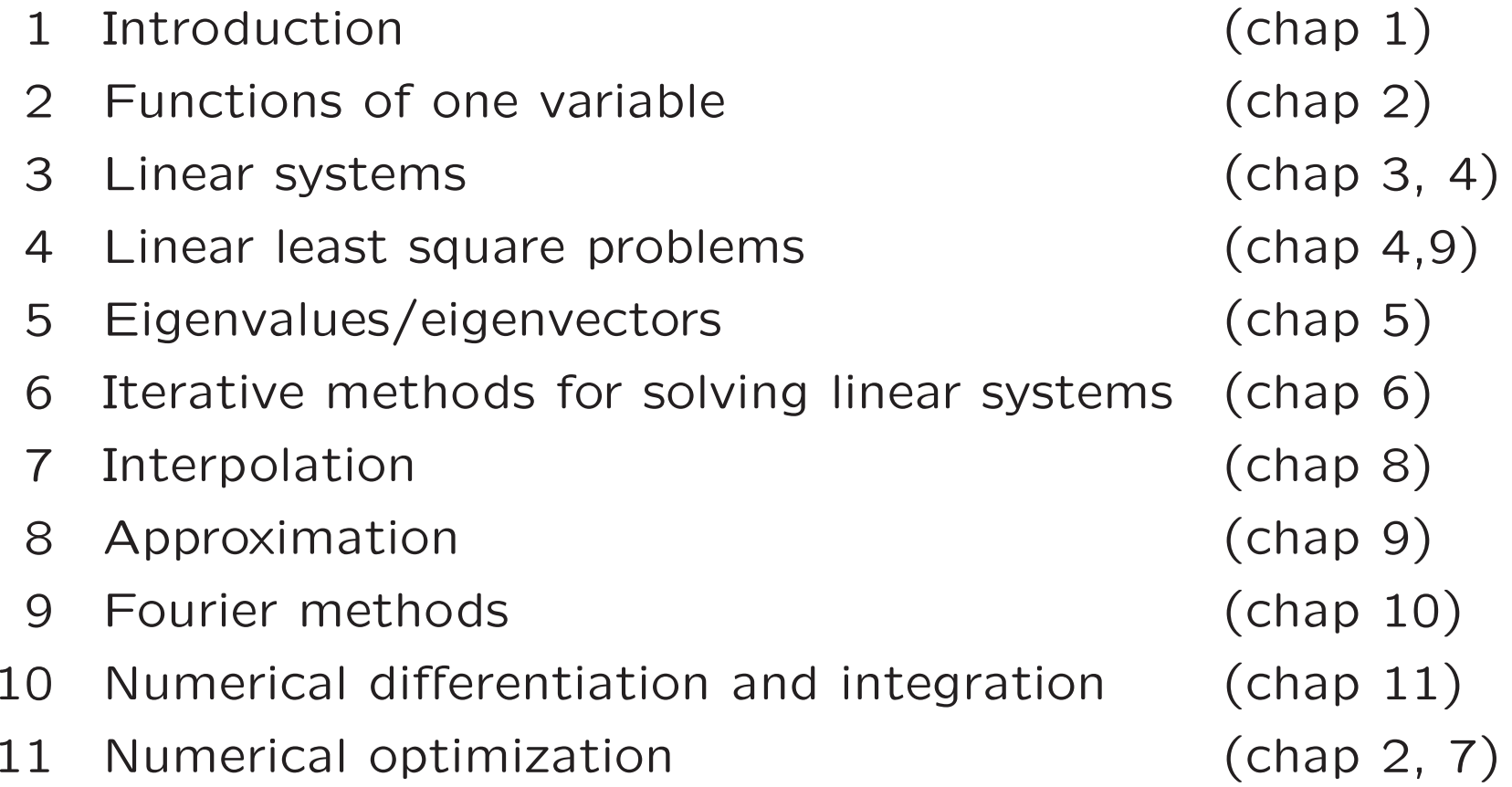

## Pre-requirements

- Calculus: mean value theory, Taylor expansion ...
- Linear algebra: symmetric matrix, orthogonal matrix, eigenvalues/eigenvectors ...
- Computer science: floating-point arithmetic, algorithm ...
- Programming: Matlab,  $c/c++$

# Grading

- Quiz (50%)
	- every 1-2 weeks
- Assignment (50%)
	- 4-5 (programming) projects

# QUESTIONS?

# Introduction

# Numerical methods

- Numerical vs. Analytical
- Continuous vs. Discrete
- Examples: solving nonlinear equations, linear systems, nu merical integration ...

### Nonlinear equations LVF pp.4-5

• Solve 
$$
f(x) = x^2 - 3 = 0
$$
 ( $x = \pm \sqrt{3}$ ).

• Fixed point iterations:

- rewrite 
$$
x^2 - 3 = 0
$$
 as  $x = \frac{1}{2}(x + \frac{3}{x})$   
\n
$$
x_0 = 1
$$
\n
$$
x_1 = \frac{1}{2}(1 + \frac{3}{1}) = 2
$$
\n
$$
x_2 = \frac{1}{2}(2 + \frac{3}{2}) = \frac{7}{4}
$$
\n
$$
x_3 = \frac{1}{2}(2 + \frac{3}{2}) = \frac{7}{4}
$$

#### Linear system LVF pp.6-7

$$
L_1 : 4x_1 + x_2 = 6
$$
  

$$
M_1 : -x_1 + 5x_2 = 9
$$

• Gaussian elimination.

Solve 
$$
\begin{pmatrix} 4 & 1 \\ -1 & 5 \end{pmatrix} \begin{pmatrix} x_1 \\ x_2 \end{pmatrix} = \begin{pmatrix} 6 \\ 9 \end{pmatrix}
$$
  
\n
$$
\Rightarrow \begin{pmatrix} 1 & 0 \\ 1/4 & 1 \end{pmatrix} \begin{pmatrix} 4 & 1 \\ -1 & 5 \end{pmatrix} \begin{pmatrix} x_1 \\ x_2 \end{pmatrix} = \begin{pmatrix} 1 & 0 \\ 1/4 & 1 \end{pmatrix} \begin{pmatrix} 6 \\ 9 \end{pmatrix}
$$
\n
$$
\Rightarrow \begin{pmatrix} 4 & 1 \\ 0 & 5.25 \end{pmatrix} \begin{pmatrix} x_1 \\ x_2 \end{pmatrix} = \begin{pmatrix} 6 \\ 10.5 \end{pmatrix}
$$

⇒ Back-substitution:  $x_2 = 2, x_1 = \frac{1}{4}(6 - 1 \times 2) = 1$ 

### Numerical integration LVF pp.8-9

• Compute 
$$
I = \int_1^3 \frac{1}{x^3} dx
$$

• Trapezoid rule.

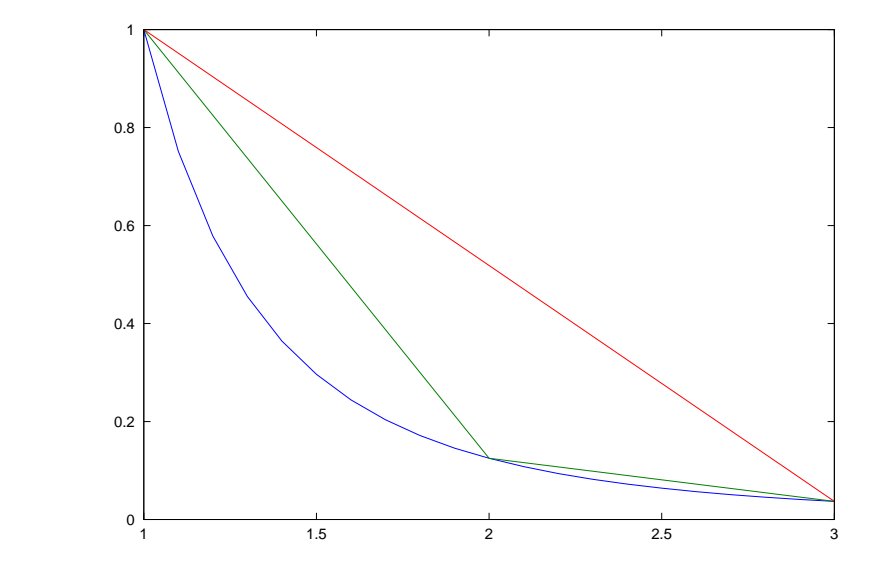

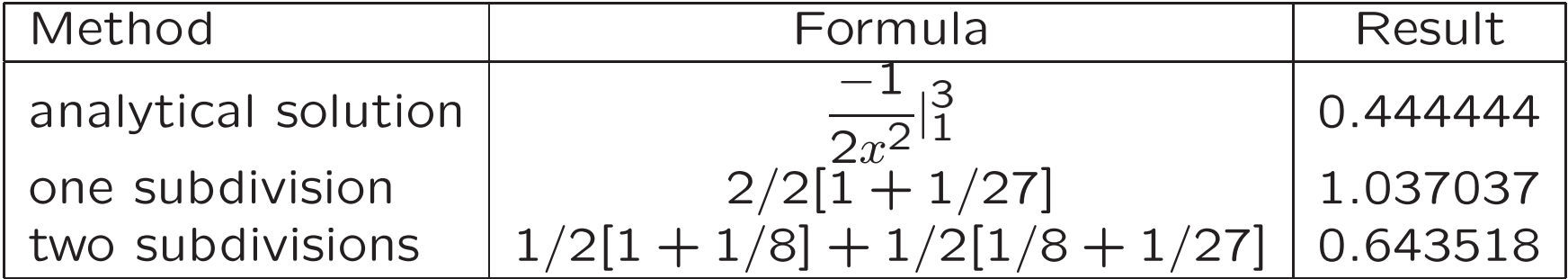

# Basic issues of numerical methods

- Accuracy: (errors)
- Speed: (cost)
	- Time complexity (operation counts).
	- Converge rate.
	- Machine/software properties.

# Real Numbers in Computer

#### Real number in computer LVF pp.13

• Binary representation

$$
N = (d_k d_{k-1} \cdots d_1 d_0 \cdot d_{-1} \cdots d_{-p})_b
$$
  
=  $d_k 2^k + d_{k-1} 2^{k-1} \cdots 2d_1 + d_0 + d_{-1} \frac{1}{2} + d_{-2} \frac{1}{4} + \cdots + d_{-p} \frac{1}{2^p}$ 

$$
-d_1, d_2 \cdots, d_p
$$
 are in  $\{0, 1\}$ .

- $-$  Alternative representation  $(d_k.d_{k-1}\cdots d_1d_0d_{-1}\cdots d_{-p})_b{\times}2^k$
- Floating-point vs. fixed-point
- Multiprecision and arbitrary precision

#### IEEE 754 LVF pp.13-15

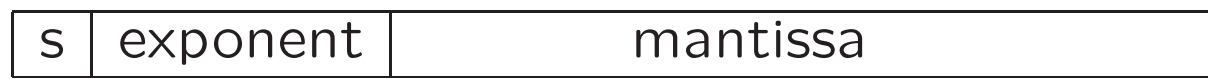

 $a = (-1)^s \times 2^{exponent-exponent-bias} \times 1$ . mantissa

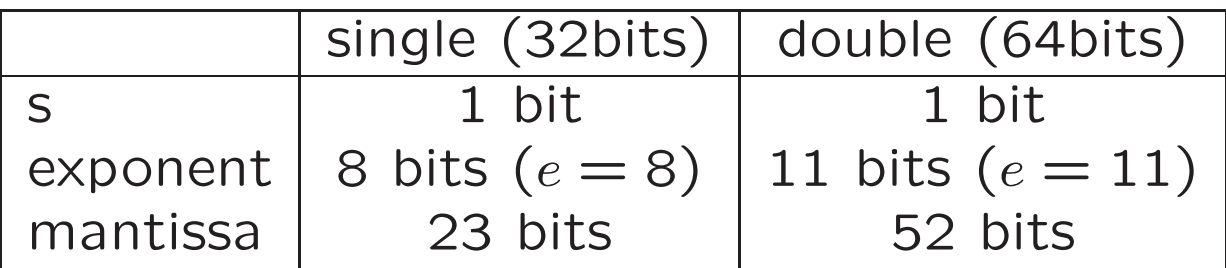

- Normalization: the leading digit is 1.
	- Subnormal: when the exponent is the smallest number, the leading digit is allowed to be zero
- Exponent bias: exponent are shifted by  $2^{e-1} 1$ .

#### IEEE 754–continue

- Special numbers
	- $-$  Inf: (Infinite) exponent $=$ 2 $^e-$  1, mantissa $=$ 0.
	- $-$  NaN: (Not a Number) exponent $=$  2 $^e-$  1, mantissa $\neq$  0.
	- $-$  Zeros: exponent=0, mantissa=0.
- Representable ranges:

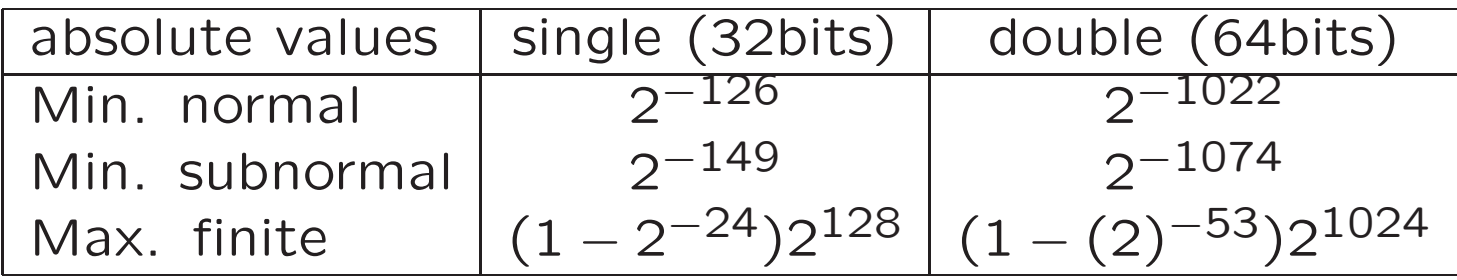

• Overflow and underflow

# Multiple precision arithmetic

- Double-double approach: use two doubles for <sup>a</sup> number.
- Extend floating-point format: use more bits for exponent and mantissa.
- Software:
	- vpa (Matlab Symbolic Math Toolbox),
	- GNU Multi-Precision Library (c/c++),
	- ARPREC and MPFUN (Fortran),
	- Bignum and BigInteger (Java).

### Errors

# Source of errors

- From measurement/sampling.
- From modeling.
- From number representation.
- From algorithm.

#### Measuring errors LVF pp.16

- Let  $x^*$  be the exact value.
	- $-$  Absolute error:  $\mathsf{Error}(x) {=} |x x^*|.$
	- $-$  Relative error: Rel Error $(x)$ = $|x-x^*|/|x^*|$ .
- Significant digits: The number  $x$  is said to have  $t$  significant digits if  $t$  is the largest nonnegative integer for which

$$
\frac{|x - x^*|}{|x^*|} < 5 \times 10^{-t}.
$$

• Big-Oh notation:  $f(h) = O(g(h))$  if  $f(h) \le c|g(h)|$  for some positive constant c when  $h \rightarrow 0$ . LVF pp.21

# Errors from modeling

• Benoit Mandelbrot, How Long Is the Coast of Britain? Statistical Self-Similarity and Fractional Dimension, Science Vol 156, 1967.

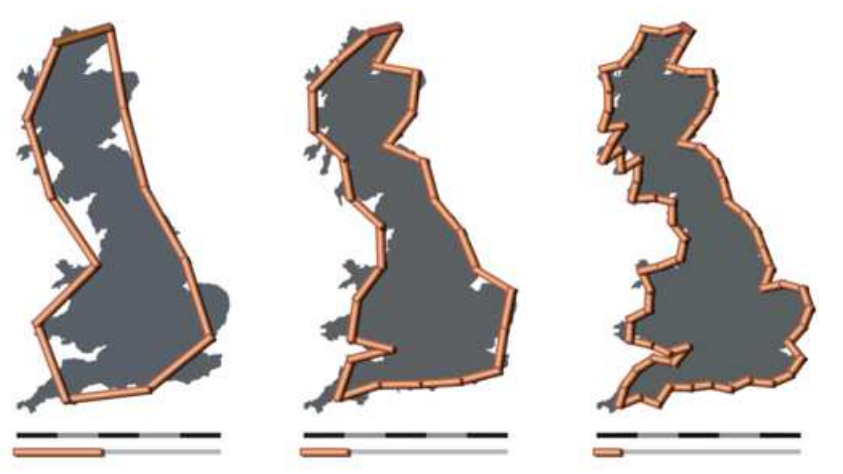

Images from Wikipeida

### Errors from inexact representation LVF pp.17

• Machine epsilon (eps): the difference between 1 and the smallest exactly representable number greater than one.

$$
- \text{ Single: } 2^{-24} = 5.96 \times 10^{-8}
$$

$$
- \text{ Double: } 2^{-53} = 1.1 \times 10^{-16}
$$

- Rounding
	- Round to nearest even
	- $-$  Example:  $1/3$   $(0.01010101{\rightarrow} 0.0101010)$  and  $1/5 \; (0.00110011\mathord \rightarrow 0.0011010)$
	- $-$  Roundoff error:  $1/3+1/6$

### Errors from floating-point arithmetic LVF pp.17

- Cancellation: loss of significance
- Example: compute  $2^1 \times 0.100 2^0 \times 0.111$ 
	- $-$  Alignment:  $2^1 \times 0.100 2^1 \times 0.011$
	- $-$  Result:  $2^1 \times 0.001 = 2^{-1} \times 0.100$
	- $-$  But the exact result is 2 $^{-2}$   $\times$  0.100.

- Relative error: 
$$
\frac{|2^{-1} \times 0.100 - 2^{-2} \times 0.100|}{|2^{-2} \times 0.100|} = 1.
$$

## Errors from numerical algorithm LVF pp.18

• Example: Solve 
$$
ax^2 + bx + c = 0
$$
 using  $x = \frac{-b \pm \sqrt{b^2 - 4ac}}{2a}$ .

- Ex. 
$$
x^2 + 100x + 1 = 0
$$
  
\n
$$
\sqrt{100^2 - 4} = \sqrt{9996}
$$
 is rounded to 100.  
\n
$$
\Rightarrow x_1 = (-100 + 100)/2 = 0, x_2 = (-100 - 100)/2 = -100.
$$
\n\* Actual solution  $x_1 = -0.01, x_2 = -99.99$   
\n
$$
\Rightarrow RE(x_1) = 1, RE(x_2) = 10^{-4}.
$$
\n- Use  $x = \frac{-2c}{b + \sqrt{b^2 - 4ac}}$  for  $x_1$ .  $(x_1 = -0.01)$ 

23

### Forward and backward error analysis

- What we concern is the errors in the solutions (output).
- Example: evaluate  $f(x)$ .
	- Let  $y = f(x)$  and  $\hat{y}$  be the computed result.
	- $-$  Forward error: error of the output:  $|y-\widehat{y}|$
	- Backward error: given the computed output  $\hat{y}$ , backward error is the smallest  $|\Delta x|$  such that  $f(x + \Delta x) = \hat{y}$ .
	- Example: Evaluate  $f(x) = \sqrt{x}$  at  $x = 1/36$ .

# Condition number

• Let  $x$  be an input and  $f(x)$  be its output.  $\tilde{x}$  is a perturbed  $x$ .

• Condition number 
$$
= \frac{|f(\tilde{x}) - f(x)|/|f(x)|}{|\tilde{x} - x|/|x|}
$$

• If  $f(x)$  is continuously differentiable around  $x$ , the condition number is

$$
\left|\frac{xf'(x)}{f(x)}\right|
$$

• ex: 
$$
f(x) = x^{-1}
$$
 for  $x > 0$ .

Last year's notes (http://www.cs.nthu.edu.tw/ ∼cchen)

# Performance Issues

#### Computational efforts LVF pp.30

- flops: floating-point operations
- Example: polynomial evaluation  $P(x) = a_n x^n + \cdots + a_1 x + a_0$ 
	- $-$  Direct method: evaluate  $a_ix^i$  one by one

flops = 
$$
\left(\sum_{k=1}^{n} k\right) + n = \frac{n(n+3)}{2}
$$

– Horner's algorithm: evaluate

$$
P(x) = (\dots((a_n x) + a_{n-1})x + \dotsb x_1)x + a_0
$$
  
flops =  $\sum_{k=1}^n 2 = 2n$ 

#### Convergence LVF pp.22-23

- A sequence  $\{y_k\}$  converges to  $y^*$  iff  $\lim_{k\to\infty}|y_k-y^*|=0$
- If there existing some  $\lambda > 0, p > 0$  such that

$$
\lim_{k \to \infty} \frac{|y_k - y^*|}{|y_{k-1} - y^*|^p} = \lambda,
$$

the sequence  $\{y_k\}$  is called converging to  $y^*$  with order p. The number  $\lambda$  is called the asymptotic error constant.

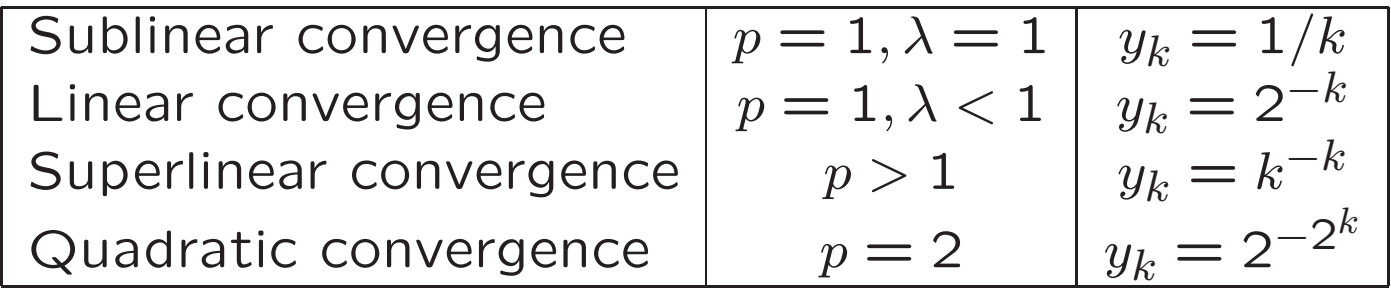

### Stopping criteria LVF pp.25

- In practice, we do not know  $y^*$ .
- For equations,  $f(x) = b$ , we can measure the residual

 $|f(x_k) - b|$ 

- Some other stopping criteria (none guarantees convergence )
	- $-|y_k$  $-y_{k-1}$ |/ $|y_k|$   $<$  tol
	- $k$  > maxIter

$$
-\left|x_{k}-x_{k-1}\right|<\mathrm{tol}^{\ast}
$$

<sup>∗</sup>maxIter and tol are pre-specified constants.